### **Initial Report**

Last Modified: 03/18/2013

1. 1. Do you currently use any bibliographic software? Choose all that apply.

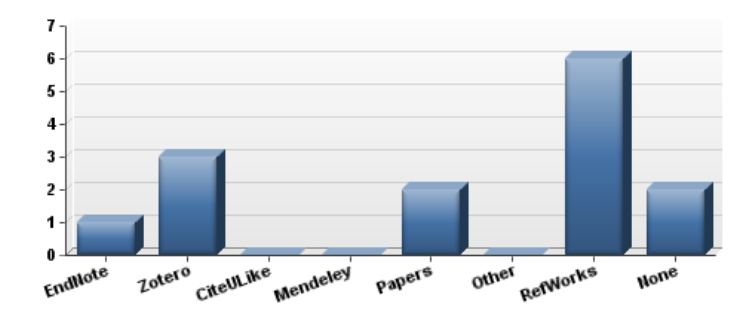

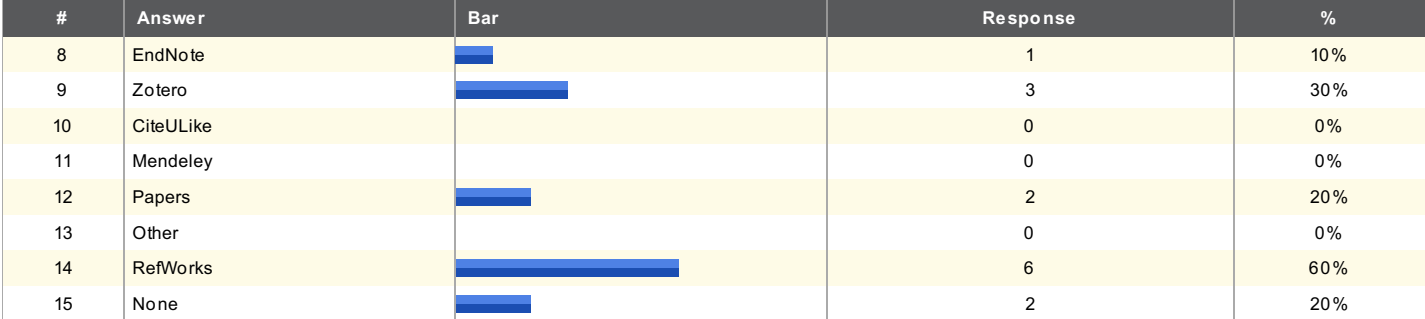

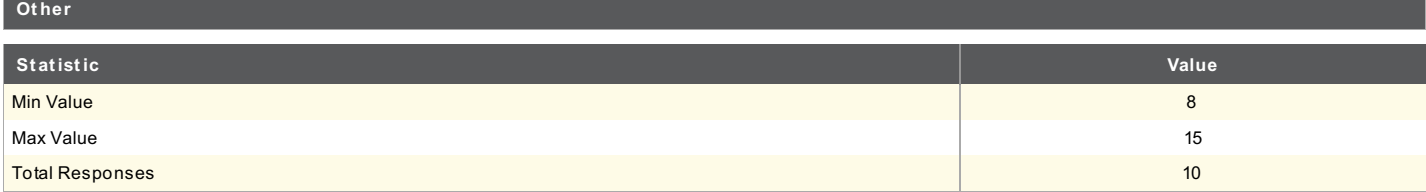

# 2. 3. Do you keep <sup>a</sup> library of articles/PDFs either on your computer or in paper files? Choose one answer.

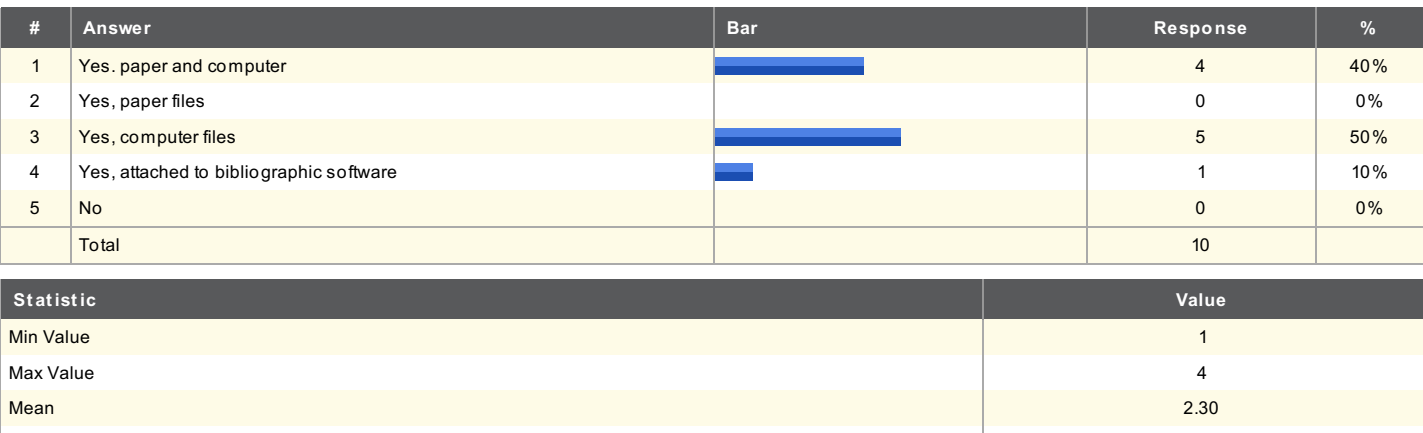

variance the contract of the contract of the contract of the contract of the contract of the contract of the contract of the contract of the contract of the contract of the contract of the contract of the contract of the c

Standard Deviation **1.16** and 2.16 and 2.16 and 2.16 and 2.16 and 2.16 and 2.16 and 2.16 and 2.16 and 2.16 and 2.16 and 2.16 and 2.16 and 2.16 and 2.16 and 2.16 and 2.16 and 2.16 and 2.16 and 2.16 and 2.16 and 2.16 and 2.1

Total Responses 10

# $3$ . 4. What are the most important determinants for you in choosing<br>(bibliographic) software? Choose all that apply.

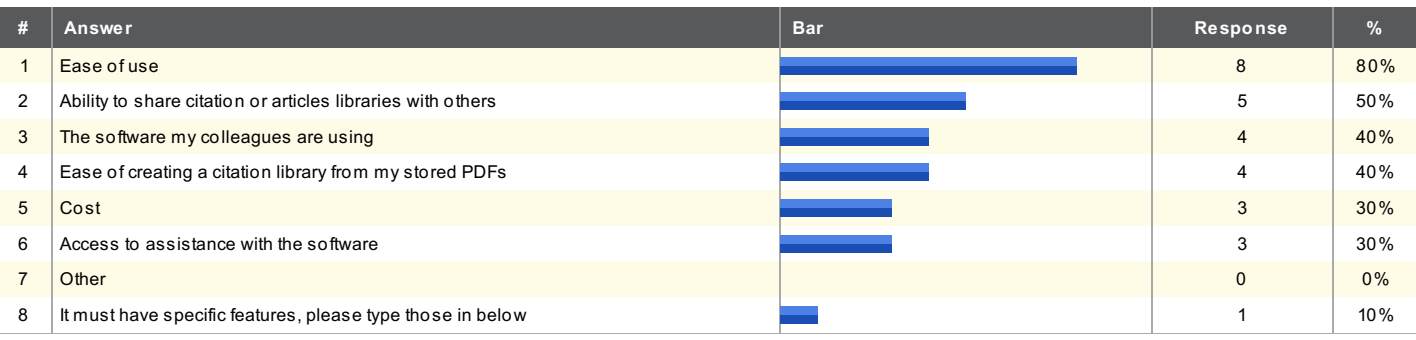

**Ot her It must have specif ic f eat ures, please t ype t hose in below**

Filter and sort a group of articles by various criteria, for example date, author, journal.

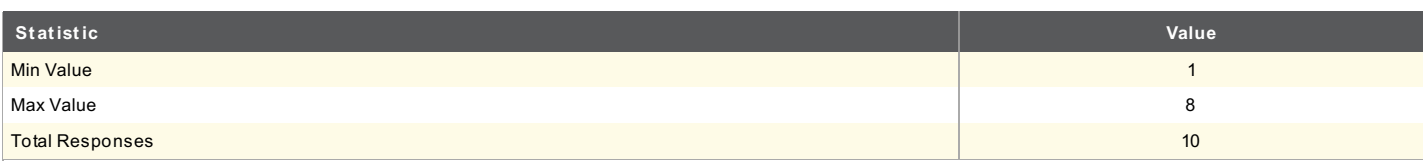

### 4. 5. Where do you search for information? Select your top <sup>3</sup> or 4.

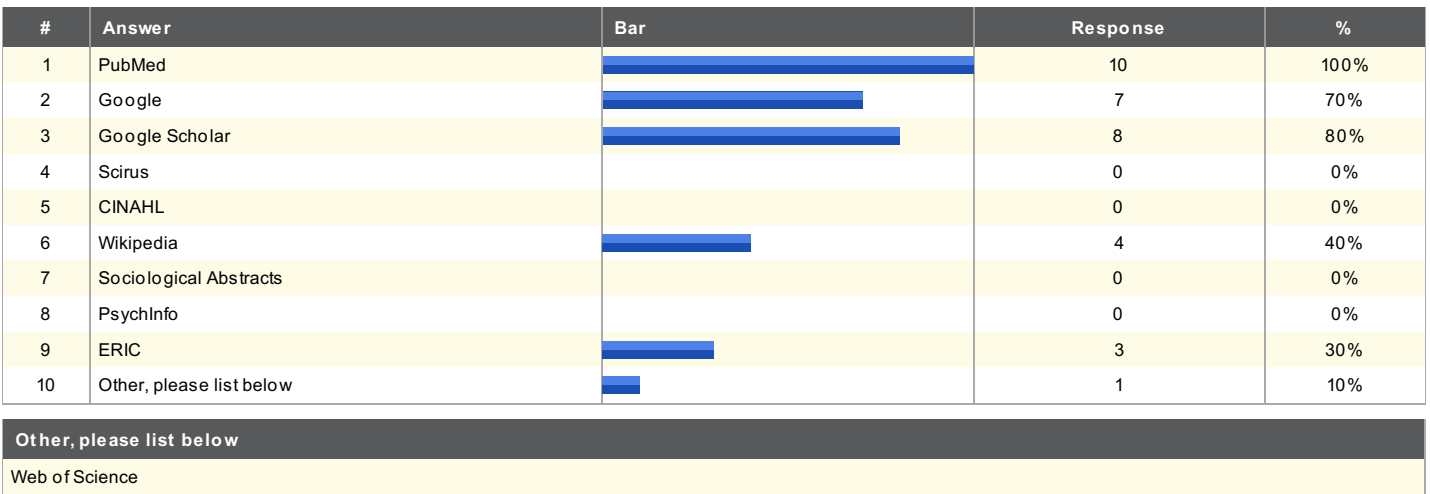

Web of Science

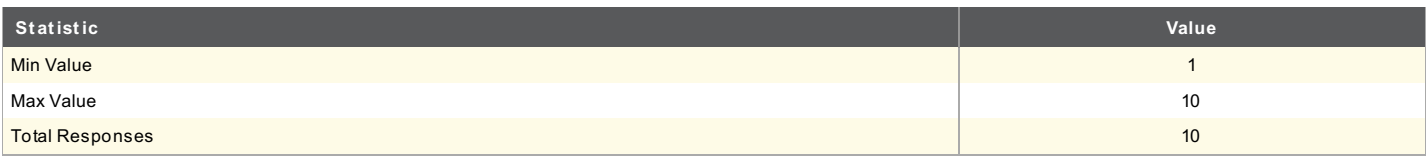

 $5_\cdot$  6. In a presentation about bibliographic software, what questions would you<br>wish answered?

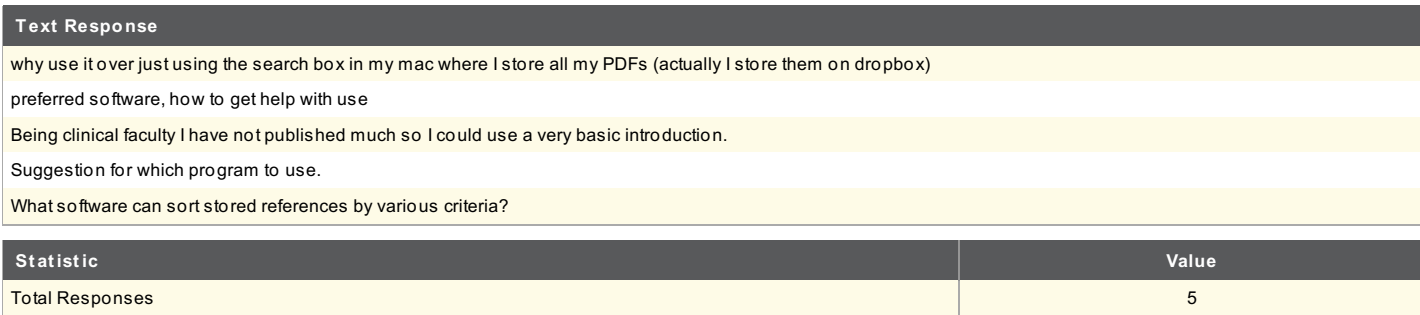

# $6$  . 2. How would you rate your ability to use this software? Choose the answer<br>that is closest to your situation.

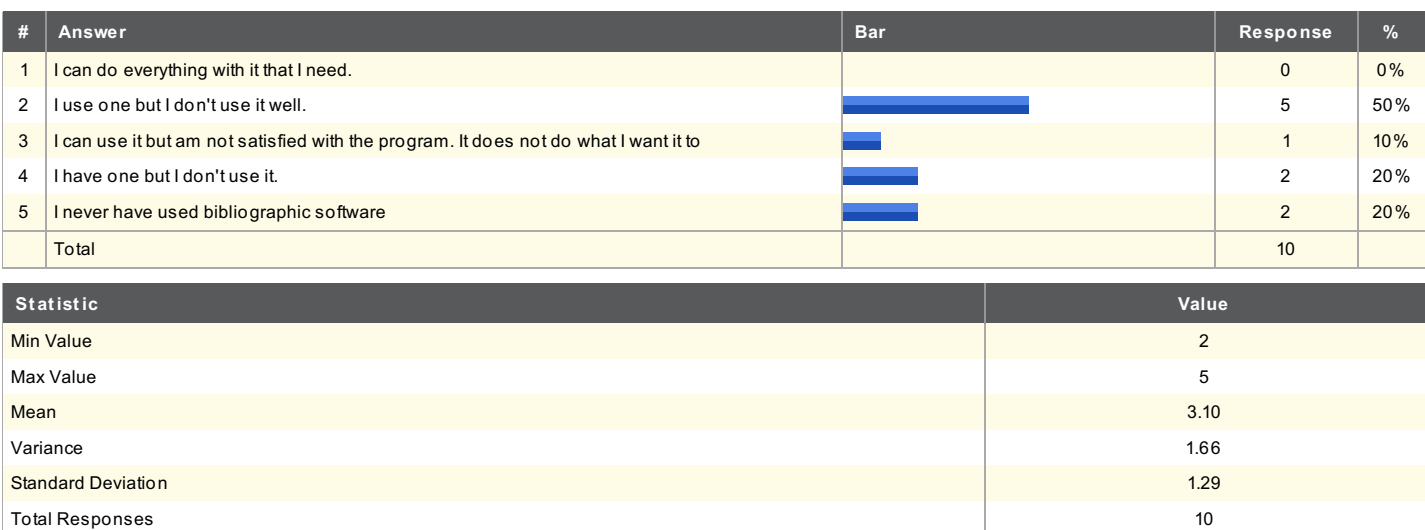